### Programming Languages and Compilers (CS 421)

## Elsa L Gunter 2112 SC, UIUC

http://www.cs.illinois.edu/class/cs421/

Based in part on slides by Mattox Beckman, as updated by Vikram Adve and Gul Agha

#### Grammars

- Grammars are formal descriptions of which strings over a given character set are in a particular language
- **Language designers write grammar**
- **Language implementers use grammar to** know what programs to accept
- **Language users use grammar to know how** to write legitimate programs

#### Types of Formal Language Descriptions

- **Requiar expressions, regular grammars**
- Context-free grammars, BNF grammars, syntax diagrams
- **Finite state automata**
- Whole family more of grammars and automata – covered in automata theory

### Sample Grammar

■ Language: Parenthesized sums of 0's and 1's

- $\blacksquare$  <Sum> ::= 0
- $\blacksquare$  <Sum >::= 1
- $\blacksquare$  <Sum> ::= <Sum> + <Sum>
- $\blacksquare$  <Sum> ::= (<Sum>)

### BNF Grammars

■ Start with a set of characters, **a,b,c,...** 

We call these *terminals* 

■ Add a set of different characters, **X, Y, Z,** 

**…**

We call these *nonterminals* 

**One special nonterminal S called start** symbol

#### BNF Grammars

**BNF** rules (aka *productions*) have form

**X ::=** y

 where **X** is any nonterminal and y is a string of terminals and nonterminals

**BNF grammar** is a set of BNF rules such that every nonterminal appears on the left of some rule

## Sample Grammar

- **Terminals: 0 1 + ()**
- **Nonterminals: <Sum>**
- $\blacksquare$  Start symbol =  $\lt$ Sum $>$
- $\blacksquare$  <Sum>  $::= 0$
- $\blacksquare$  <Sum >::= 1
- $\blacksquare$  <Sum> ::= <Sum> + <Sum>
- $\blacksquare$  <Sum> ::= (<Sum>) **Can be abbreviated as**

$$
\langle \text{Sum} \rangle ::= 0 \mid 1
$$

| <Sum> + <Sum> | (<Sum>)

### BNF Deriviations

### **Given rules**

# $X::= yZw$  and  $Z::=v$

### we may replace **Z** by v to say

$$
X => yZw => yvw
$$

#### ■ Sequence of such replacements called derivation

Derivation called *right-most* if always replace the right-most non-terminal

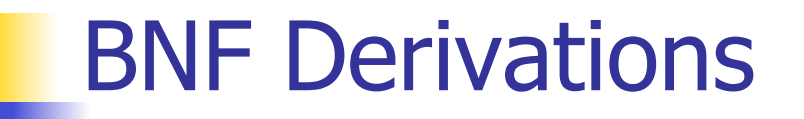

**Start with the start symbol:** 

#### $<$ Sum $>$  = $>$

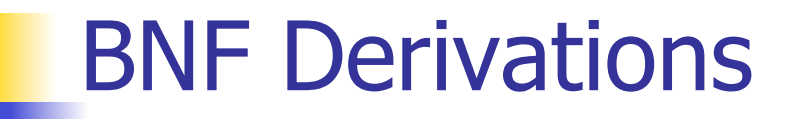

#### **Pick a non-terminal**

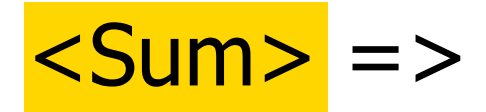

#### BNF Derivations

**Pick a rule and substitute:**  $\blacksquare$  <Sum> ::= <Sum> + <Sum>  $Sum >$   $Sum >$   $Sum >$   $Sum >$ 

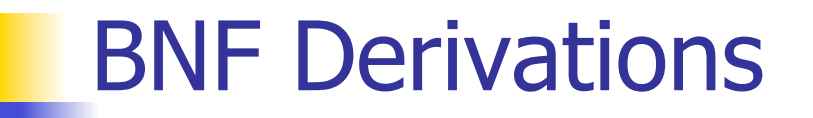

#### Pick a non-terminal:

#### $<$ Sum $>$  = $>$   $<$ Sum $>$  +  $<$ Sum  $>$

#### BNF Derivations

**Pick a rule and substitute:**  $\blacksquare$  <Sum> ::= ( <Sum> )  $<$ Sum $>$  =>  $<$ Sum $>$  +  $<$ Sum  $>$ =>  $(**Sum**) + **Sum**$ 

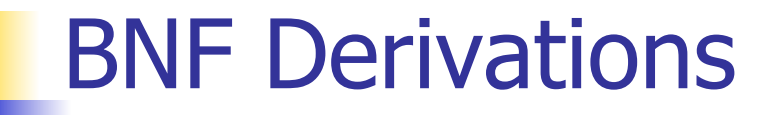

Pick a non-terminal:

# $<$ Sum $>$  = $>$   $<$ Sum $>$  +  $<$ Sum $>$ => ( <Sum> ) + <Sum>

#### BNF Derivations

**Pick a rule and substitute:**  $\blacksquare$  <Sum> ::= <Sum> + <Sum>  $<$ Sum $>$  = $>$   $<$ Sum $>$  +  $<$ Sum $>$ => (  $\leq$ Sum> ) + <Sum>  $=$  > (  $\leq$ Sum> +  $\leq$ Sum> ) +  $\leq$ Sum>

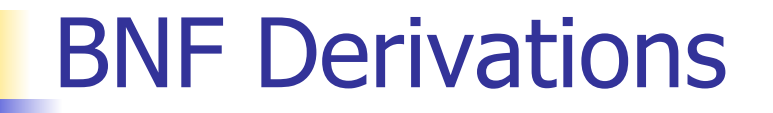

Pick a non-terminal:

## $<$ Sum $>$  = $>$   $<$ Sum $>$  +  $<$ Sum $>$  $\Rightarrow$  (  $\leq$ Sum $>$  ) +  $\leq$ Sum $>$  $=$  > (  $<$ Sum> +  $<$ Sum> ) +  $<$ Sum>

#### BNF Derivations

**Pick a rule and substitute:**  $\blacksquare$  <Sum >::= 1  $<$ Sum $>$  = $>$   $<$ Sum $>$  +  $<$ Sum $>$  $\Rightarrow$  (  $\leq$ Sum $>$  ) +  $\leq$ Sum $>$  => ( <Sum> + <Sum> ) + <Sum>  $=$  > ( <Sum >  $+1$  ) + <Sum >

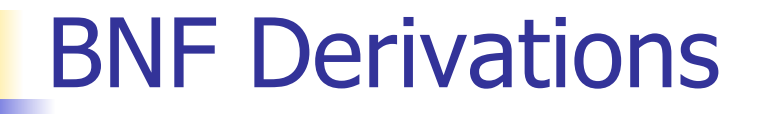

Pick a non-terminal:

$$
\langle \text{Sum} \rangle = \rangle \langle \text{Sum} \rangle + \langle \text{Sum} \rangle
$$
\n
$$
= \rangle \langle \langle \text{Sum} \rangle + \langle \text{Sum} \rangle
$$
\n
$$
= \rangle \langle \langle \text{Sum} \rangle + \langle \text{Sum} \rangle + \langle \text{Sum} \rangle
$$
\n
$$
= \rangle \langle \langle \text{Sum} \rangle + 1 \rangle + \langle \text{Sum} \rangle
$$

#### BNF Derivations

**Pick a rule and substitute:**  $\blacksquare$  <Sum >::= 0  $<$ Sum $>$  = $>$   $<$ Sum $>$  +  $<$ Sum $>$  $\Rightarrow$  (  $\leq$ Sum $>$  ) +  $\leq$ Sum $>$  $=$  > (  $<$ Sum > +  $<$ Sum > ) +  $<$ Sum >  $=$  > (  $<$ Sum > + 1 ) +  $<$ Sum >  $\Rightarrow$  (  $\le$ Sum> + 1 ) + <mark>0</mark>

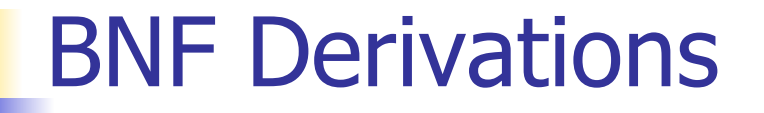

Pick a non-terminal:

$$
\langle \text{Sum} \rangle = \rangle \langle \text{Sum} \rangle + \langle \text{Sum} \rangle
$$
\n
$$
= \rangle (\langle \text{Sum} \rangle) + \langle \text{Sum} \rangle
$$
\n
$$
= \rangle (\langle \text{Sum} \rangle + \langle \text{Sum} \rangle) + \langle \text{Sum} \rangle
$$
\n
$$
= \rangle (\langle \text{Sum} \rangle + 1) + \langle \text{Sum} \rangle
$$
\n
$$
= \rangle (\langle \text{Sum} \rangle + 1) + 0
$$

#### BNF Derivations

# **Pick a rule and substitute**  $\blacksquare$  <Sum> ::= 0  $<$ Sum $>$  = $>$   $<$ Sum $>$  +  $<$ Sum $>$  $\Rightarrow$  (  $\leq$ Sum $>$  ) +  $\leq$ Sum $>$  $\Rightarrow$  (  $\leq$ Sum $>$  +  $\leq$ Sum $>$  ) +  $\leq$ Sum $>$  $=$  > (  $<$ Sum > + 1 ) +  $<$ Sum >  $\Rightarrow$  (  $\leq$ Sum> + 1 ) 0  $\Rightarrow$  (0 + 1 ) + 0

#### BNF Derivations

#### $(0 + 1) + 0$  is generated by grammar

# $<$ Sum $>$  = $>$   $<$ Sum $>$  +  $<$ Sum $>$  $\Rightarrow$  (  $\leq$ Sum $>$  ) +  $\leq$ Sum $>$  $=$  > (  $<$ Sum > +  $<$ Sum > ) +  $<$ Sum >  $=$  > (  $<$ Sum > + 1 ) +  $<$ Sum >  $\Rightarrow$  (  $\le$ Sum > + 1 ) + 0  $\Rightarrow$  ( 0 + 1 ) + 0

#### $|$  <Sum> ::= 0 | 1 | <Sum> + <Sum> | (<Sum>)

#### $<$ Sum $>$  = $>$

#### BNF Semantics

**The meaning of a BNF grammar is the** set of all strings consisting only of terminals that can be derived from the Start symbol

### Extended BNF Grammars

- Alternatives: allow rules of from  $X$ ::= $y/z$ 
	- **Abbreviates**  $X:= y, X:= z$
- **Options:**  $X:=y[y]z$ 
	- Abbreviates  $X$ ::= $yvz$ ,  $X$ ::= $yz$
- Repetition:  $X$ ::= $y\{v\}^*Z$ 
	- **Can be eliminated by adding new** nonterminal V and rules  $X$ ::= $yz$ ,  $X$ ::= $yVz$ ,  $V:=v, V:=v$

### Regular Grammars

- Subclass of BNF
- Only rules of form <nonterminal>::=<terminal><nonterminal> or <nonterminal>::=<terminal> or <nonterminal>::=ε
- **Defines same class of languages as regular** expressions
- **Important for writing lexers (programs that** convert strings of characters into strings of tokens)

- Regular grammar:
	- <Balanced> ::= ε
	- <Balanced> ::= 0<OneAndMore>
	- <Balanced> ::= 1<ZeroAndMore>
	- <OneAndMore> ::= 1<Balanced>
	- <ZeroAndMore> ::= 0<Balanced>
- Generates even length strings where every initial substring of even length has same number of 0's as 1's

#### Parse Trees

- Graphical representation of derivation
- Each node labeled with either non-terminal or terminal
- If node is labeled with a terminal, then it is a leaf (no sub-trees)
- If node is labeled with a non-terminal, then it has one branch for each character in the right-hand side of rule used to substitute for it

Consider grammar:

- $<\exp\leftarrow ::=$   $<$ factor $>$  | <factor> + <factor>  $<$ factor $> ::= <$   $<$ bin $>$ |  $**bin**  $*$  **exp**$  **::= 0 | 1**
- Problem: Build parse tree for  $1 * 1 + 0$  as an <exp>

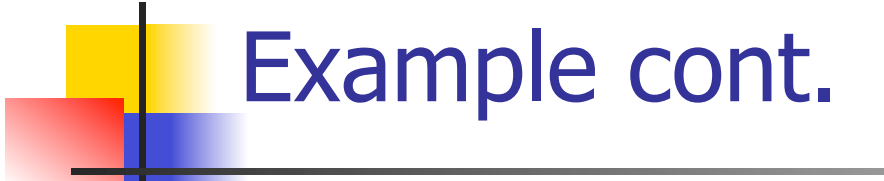

#### $\blacksquare$  1 \* 1 + 0: <exp>

#### <exp> is the start symbol for this parse tree

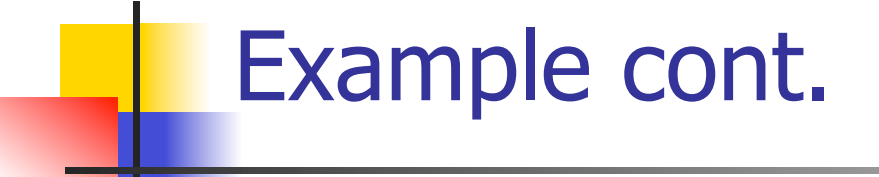

# $1 * 1 + 0$ : <exp> <factor>

#### Use rule: <exp> ::= <factor>

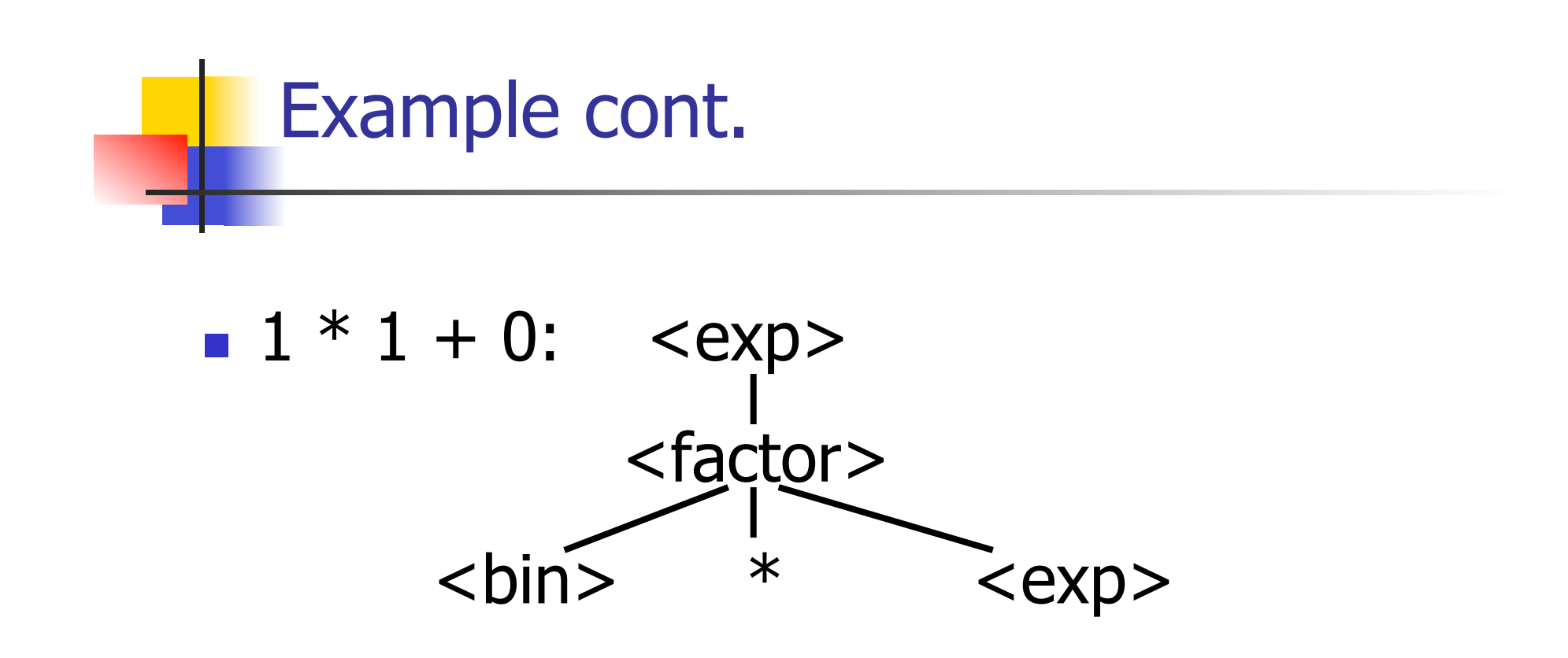

#### Use rule:  $\langle factor \rangle$  ::=  $\langle bin \rangle * \langle exp \rangle$

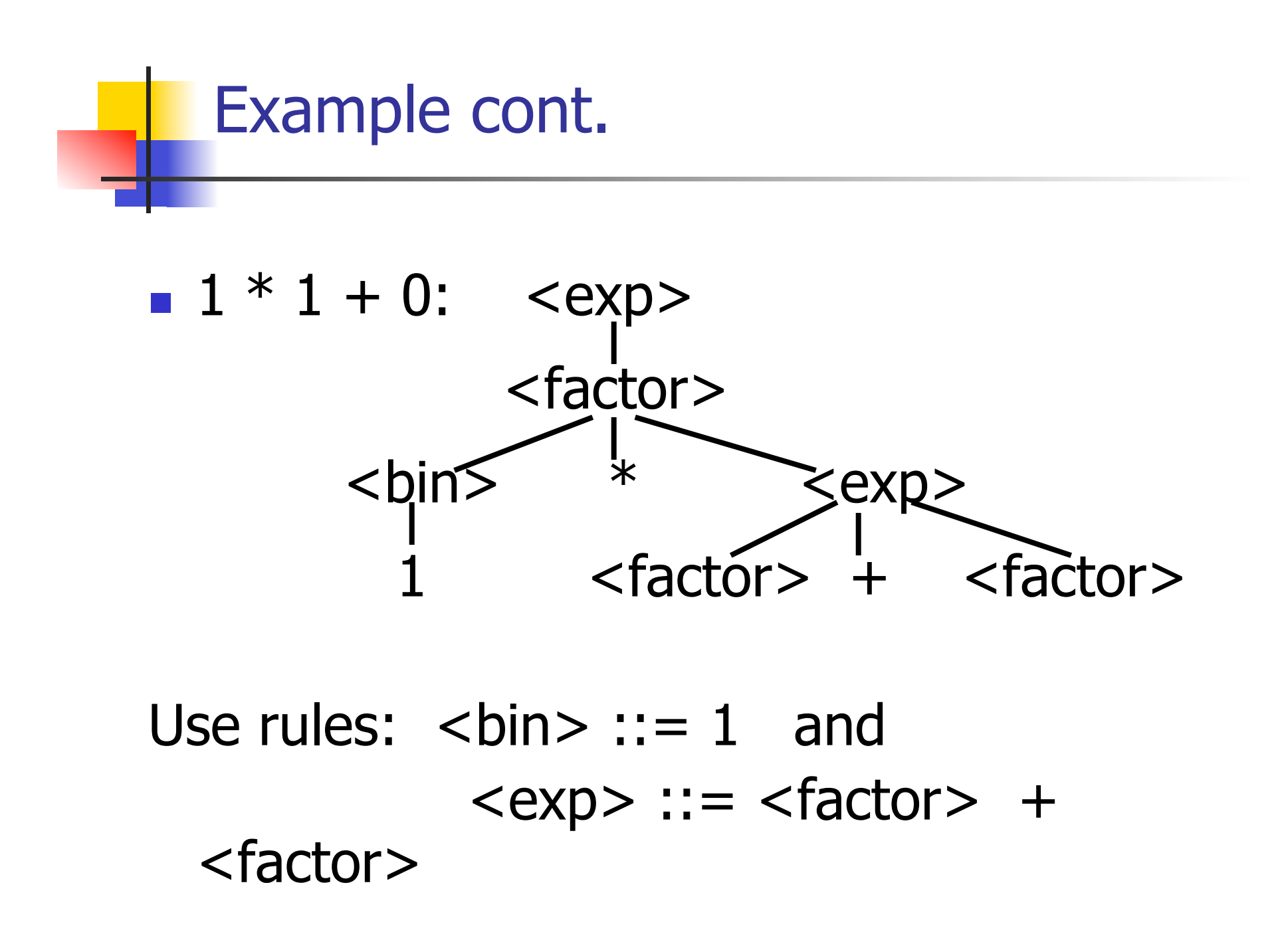

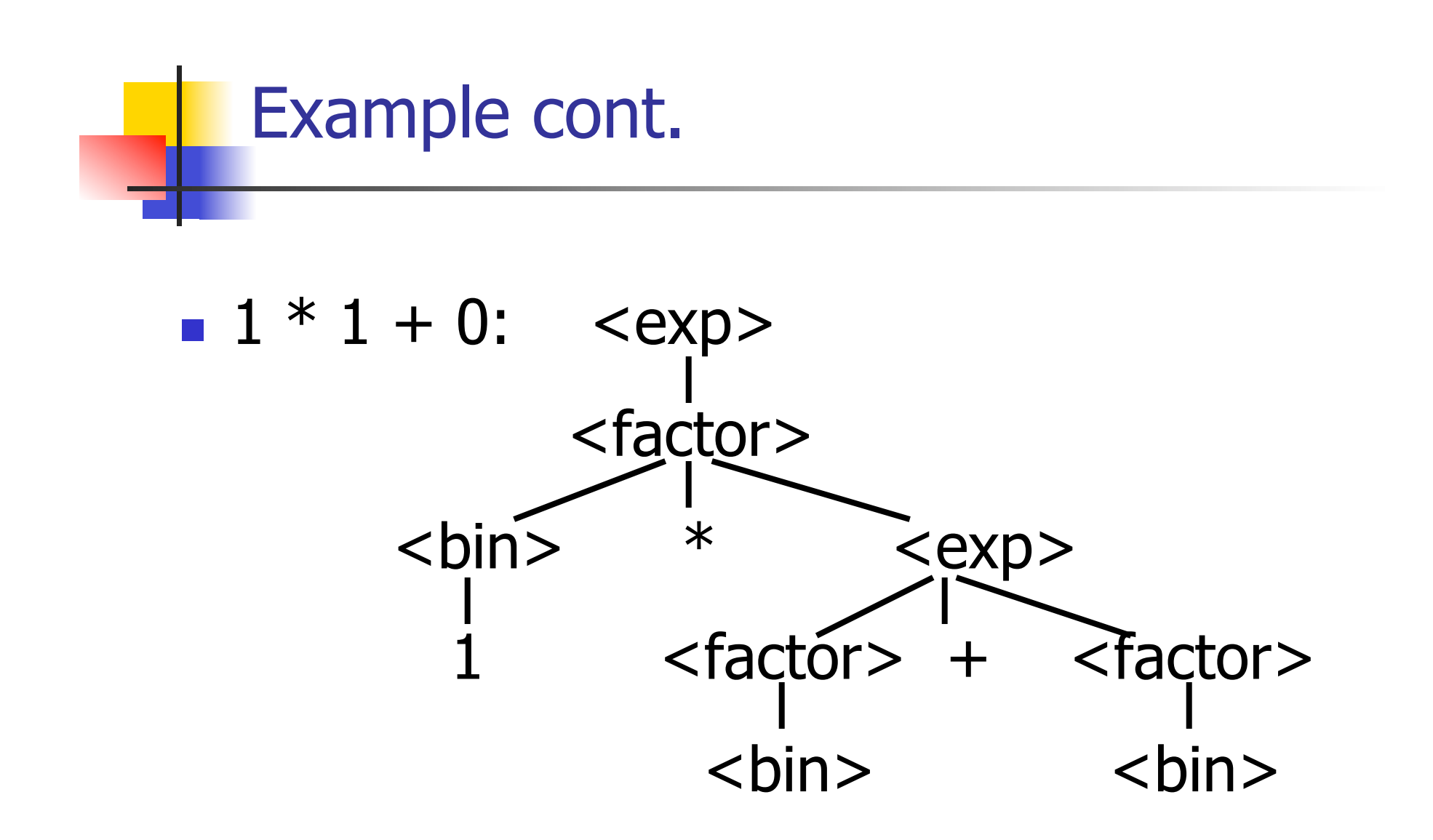

#### Use rule: <factor> ::= <br/> <br/> <br/>

10/20/11 34

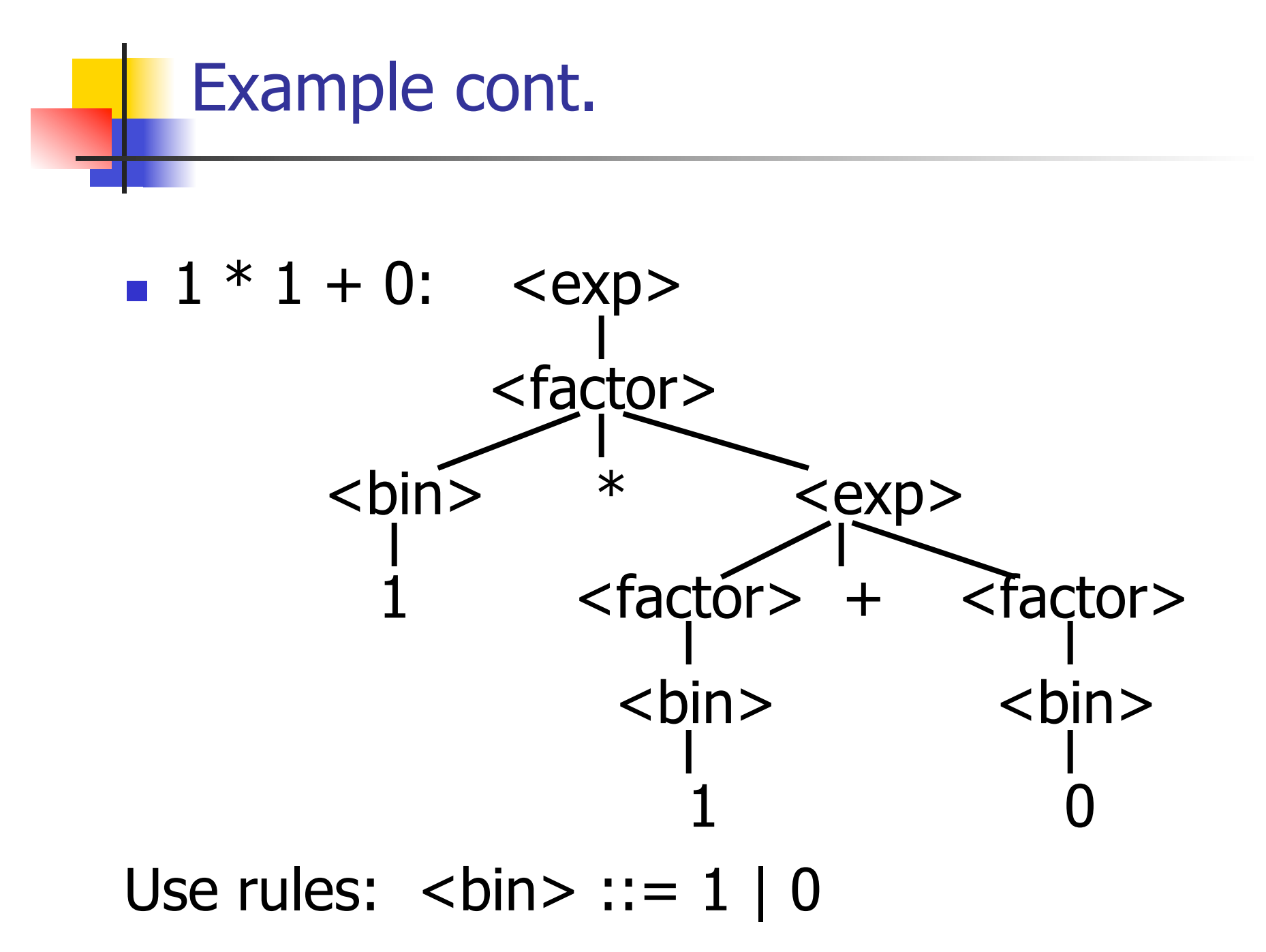

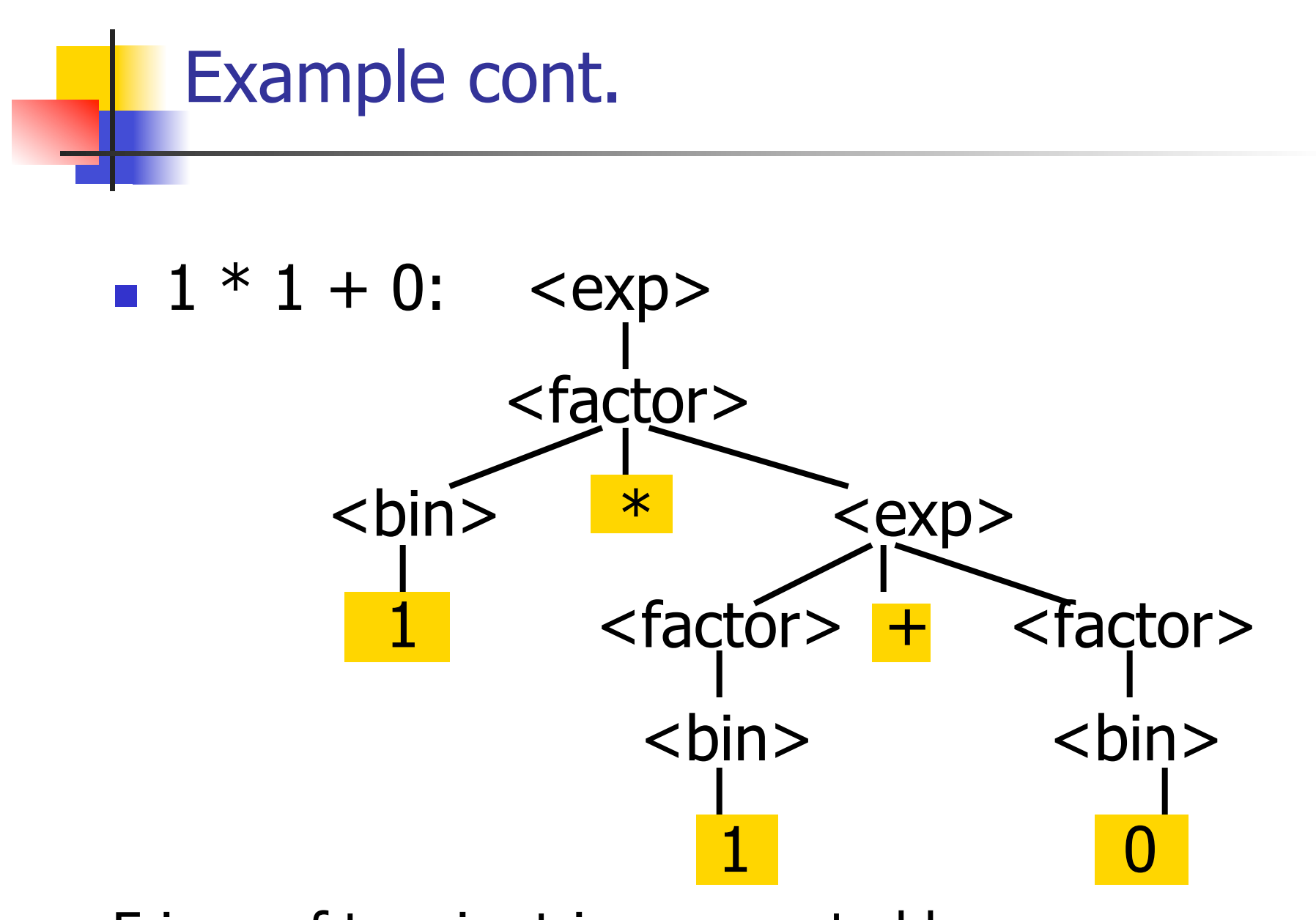

Fringe of tree is string generated by grammar

#### Your Turn:  $1 * 0 + 0 * 1$

#### Parse Tree Data Structures

- **Parse trees may be represented by OCaml** datatypes
- One datatype for each nonterminal
- **One constructor for each rule**
- Defined as mutually recursive collection of datatype declarations

**Recall grammar:** <exp> ::= <factor> | <factor> + <factor>  $<$  factor> ::=  $<$  bin> |  $<$  bin>  $*$   $<$  exp>  **::= 0 | 1 u** type  $exp = Factor2Exp$  of factor | Plus of factor \* factor and factor = Bin2Factor of bin | Mult of bin \* exp and  $bin = Zero | One$ 

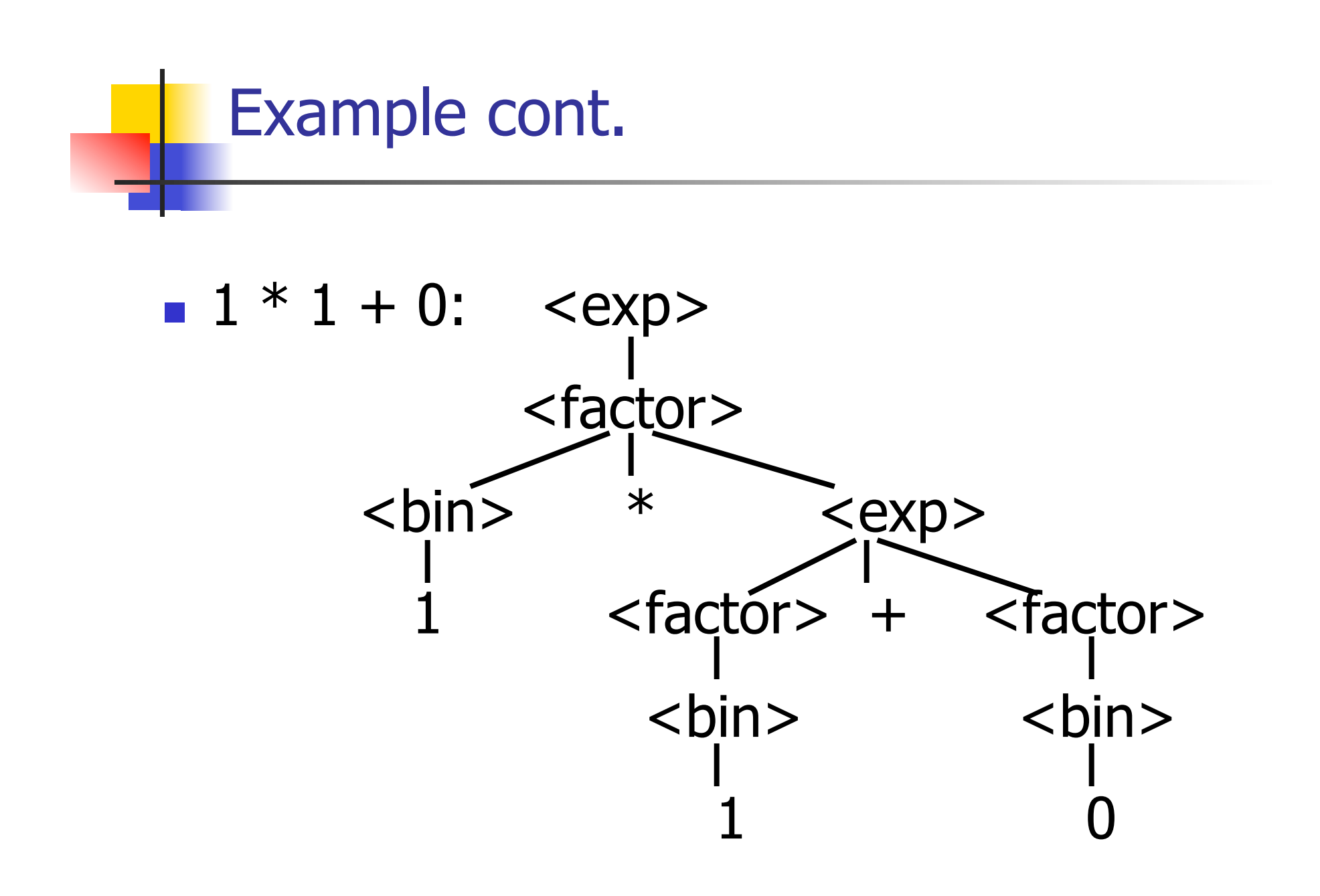

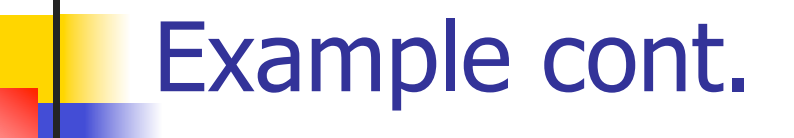

#### **Can be represented as**

# Factor2Exp (Mult(One, Plus(Bin2Factor One, Bin2Factor Zero)))

#### Ambiguous Grammars and Languages

- A BNF grammar is *ambiguous* if its language contains strings for which there is more than one parse tree
- **If all BNF's for a language are ambiguous** then the language is *inherently ambiguous*

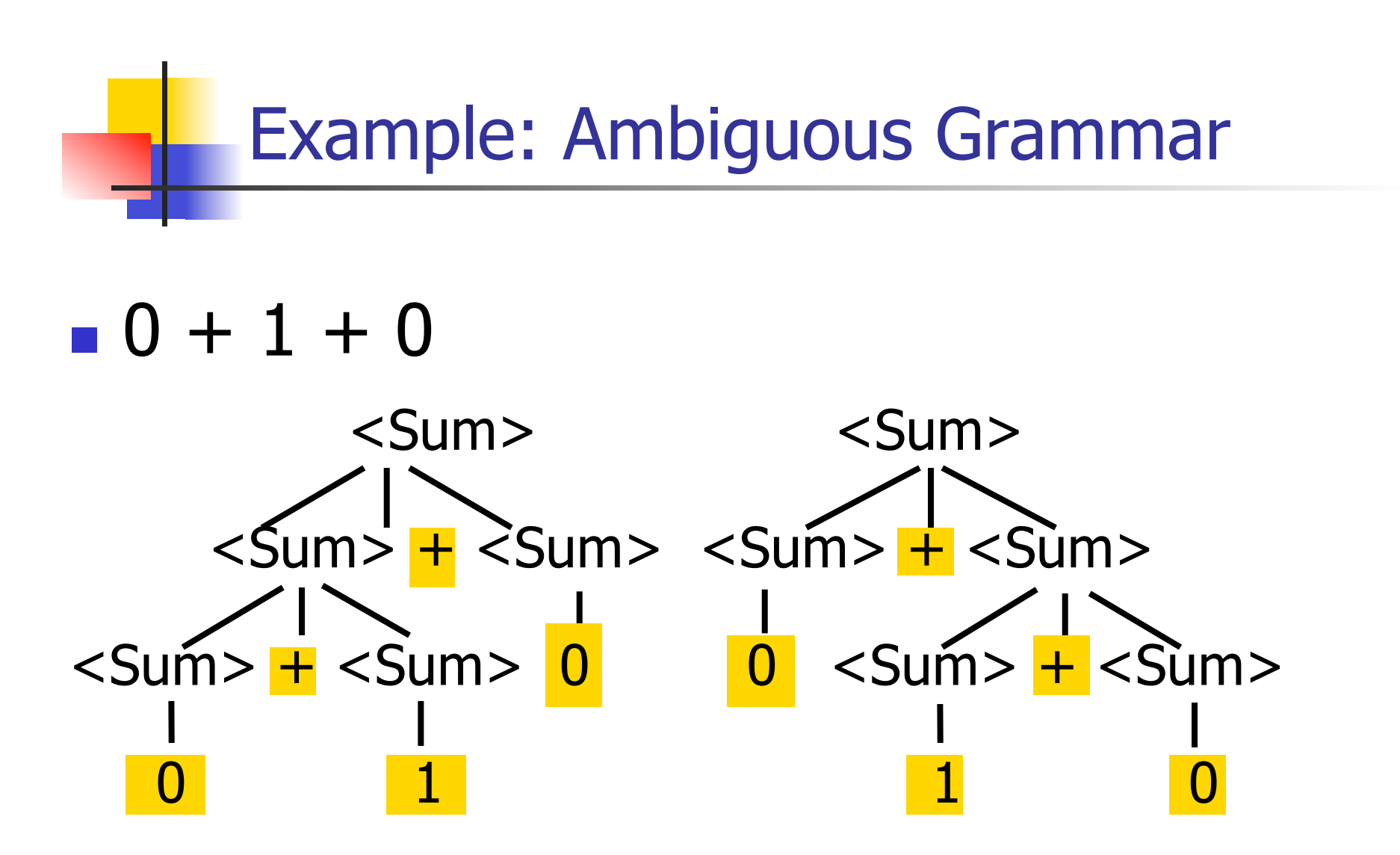

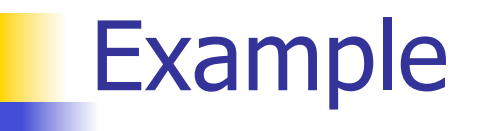

## What is the result for:  $3 + 4 * 5 + 6$

What is the result for:

$$
3 + 4 * 5 + 6
$$

**Possible answers:** 

- $-41 = ((3 + 4) * 5) + 6$
- $47 = 3 + (4 * (5 + 6))$
- $-29 = (3 + (4 * 5)) + 6 = 3 + ((4 * 5) + 6)$
- $-77 = (3 + 4) * (5 + 6)$

# What is the value of:  $7 - 5 - 2$

**Numerally What is the value of:** 

$$
7-5-2
$$

- **Possible answers:** 
	- In Pascal,  $C++$ , SML assoc. left

$$
7-5-2=(7-5)-2=0
$$

**IF APL, associate to right** 

$$
7-5-2=7-(5-2)=4
$$

## Two Major Sources of Ambiguity

- **Lack of determination of operator** precedence
- **Lack of determination of operator** assoicativity
- **Not the only sources of ambiguity**

# How to Enforce Associativity

- **Have at most one recursive call per** production
- When two or more recursive calls would be natural leave right-most one for right assoicativity, left-most one for left assoiciativity

 $\blacksquare$  <Sum> ::= 0 | 1 | <Sum> + <Sum> | (<Sum>)

#### **Becomes**

- $\blacksquare$  <Sum> ::= <Num>  $\vert$  <Num> + <Sum>
- $\blacksquare$  <Num> ::= 0 | 1 | (<Sum>)

## Operator Precedence

- **Operators of highest precedence** evaluated first (bind more tightly).
- **Precedence for infix binary operators** given in following table
- **Needs to be reflected in grammar**

# Precedence Table - Sample

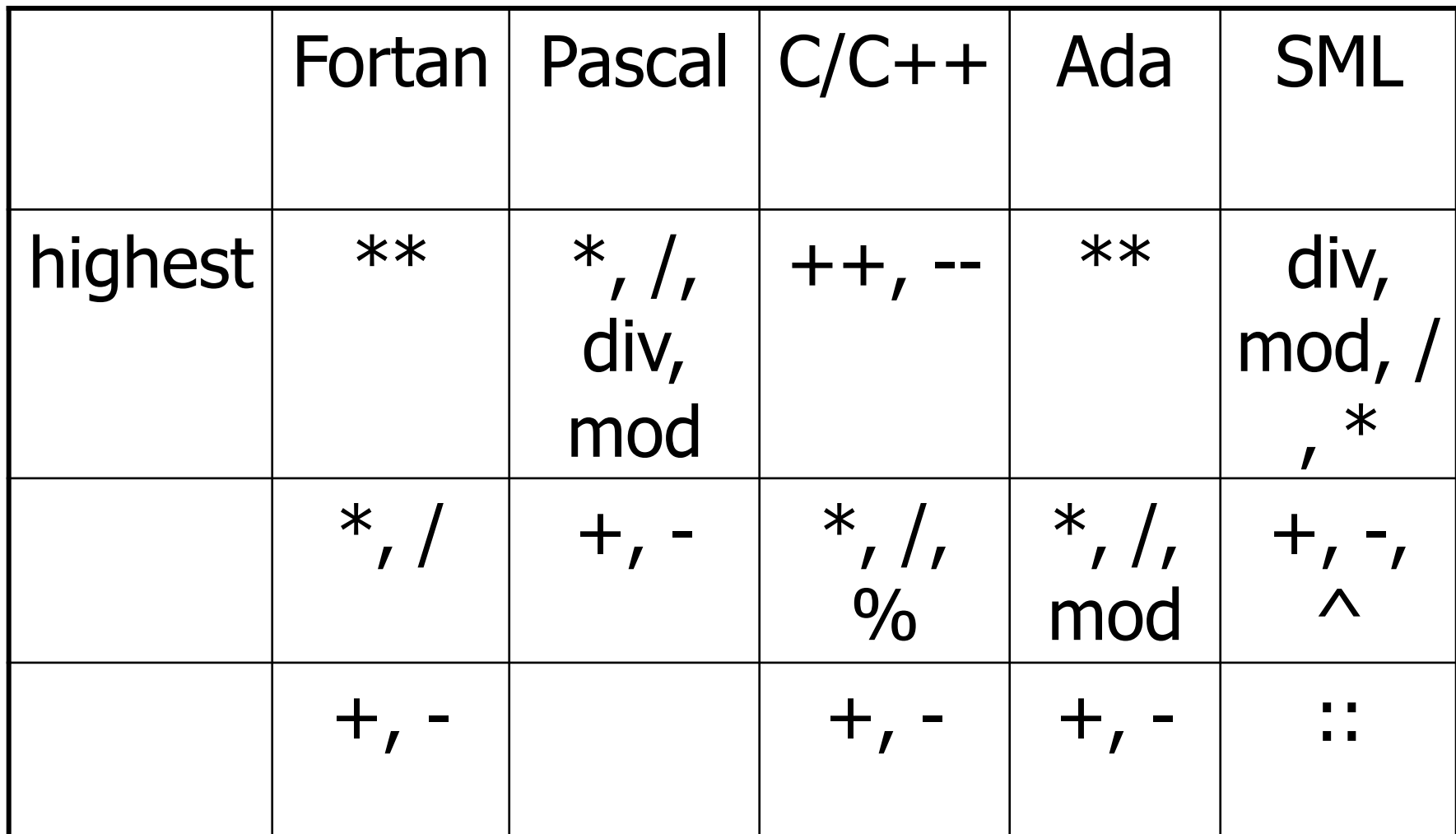

# First Example Again

- In any above language,  $3 + 4 * 5 + 6$  $= 29$
- **In APL, all infix operators have same** precedence
	- **Thus we still don't know what the value is** (handled by associativity)
- **How do we handle precedence in** grammar?

# Predence in Grammar

- **Higher precedence translates to longer** derivation chain
- **Example:**
- $<\exp$  ::=  $<\sin$  |  $<\exp$  +  $<\exp$  $|$  <exp>  $*$  <exp>

**Becomes** 

```
<exp> ::= <mult_exp>| <exp> + <mult_exp>
\leq mult_exp> ::= \leqid> | \leq mult_exp> * \leqid>
```